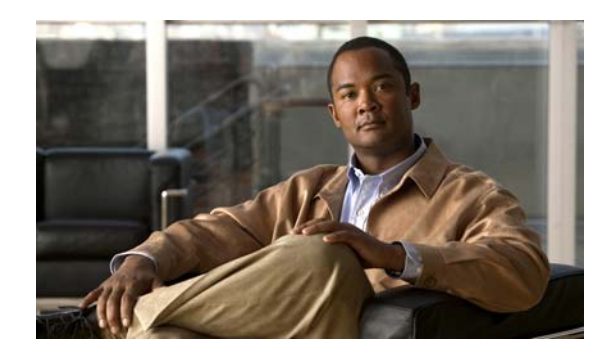

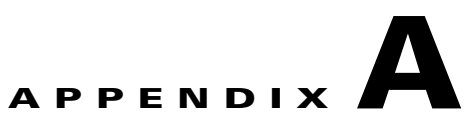

# **Recommendations for Upgrading a Catalyst 2950 Switch to a Catalyst 2960 Switch**

This appendix describes the configuration compatibility issues and the feature behavior differences that you might encounter when you upgrade a Catalyst 2950 switch to a Catalyst 2960 switch.

This appendix consists of these sections:

**•** [Configuration Compatibility Issues, page A-1](#page-0-0)

[Feature Behavior Incompatibilities, page A-5](#page-4-0)

## <span id="page-0-0"></span>**Configuration Compatibility Issues**

• The Catalyst 2950 switch runs Cisco IOS 12.1EA software, and the Catalyst 2960 switch runs Cisco IOS 12.2SE software.

The switch families have different hardware.

If you use a Catalyst 2950 switch command, it might not be supported on the Catalyst 2960 switch. The Catalyst 2960 switch software handles the incompatible commands in these ways:

They are accepted and translated. A message appears.

They are rejected. A message appears.

In most cases, configuration files are loaded without rejections. [Table A-1](#page-1-0) lists the Catalyst 2950 exceptions. The features are listed in alphabetic order, with Catalyst 2950 commands and explanations, and the resulting action on the Catalyst 2960 switch.

Г

 $\mathsf I$ 

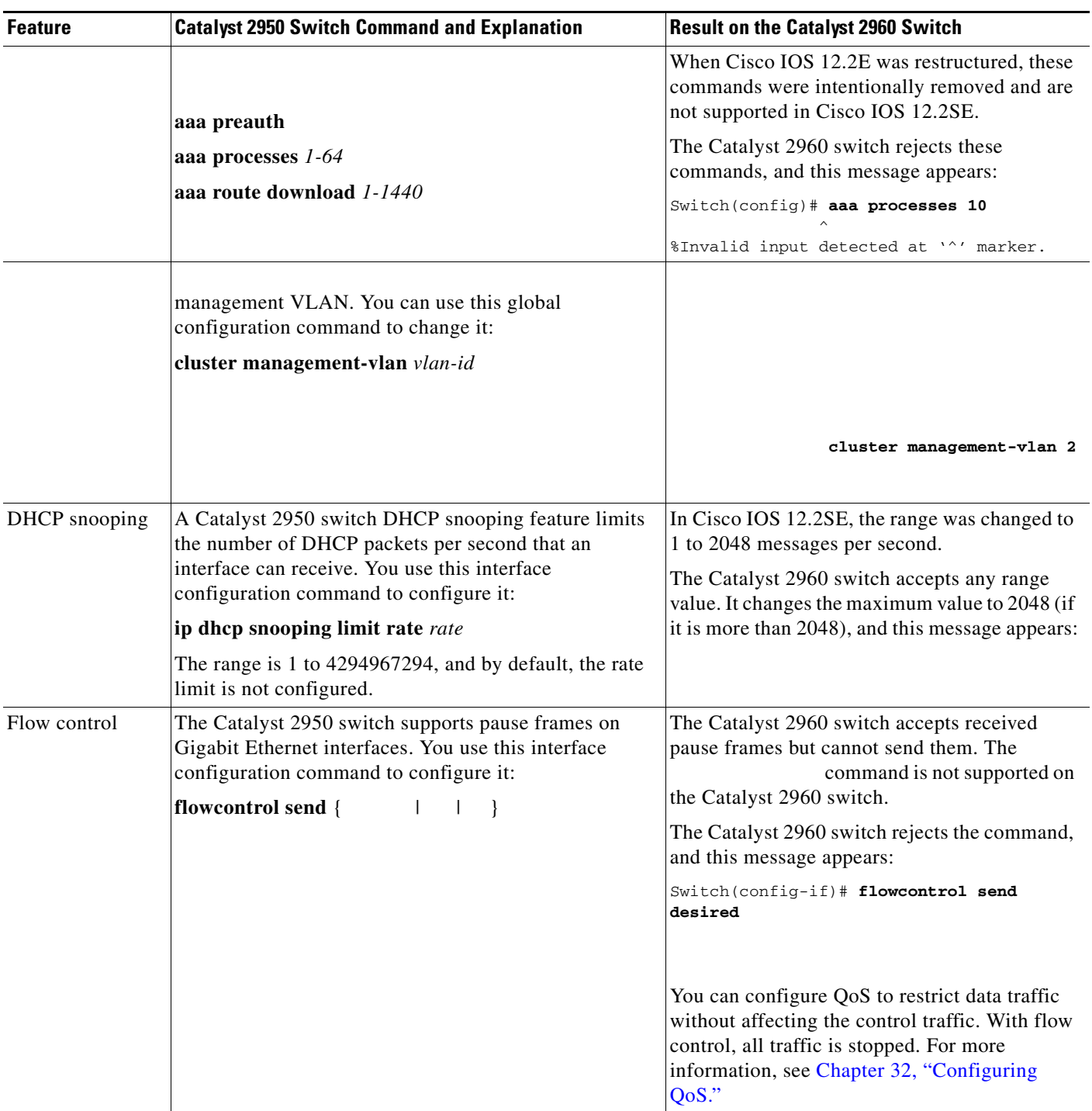

### <span id="page-1-0"></span>*Table A-1 Catalyst 2950 and 2960 Switch Configuration Incompatibilities*

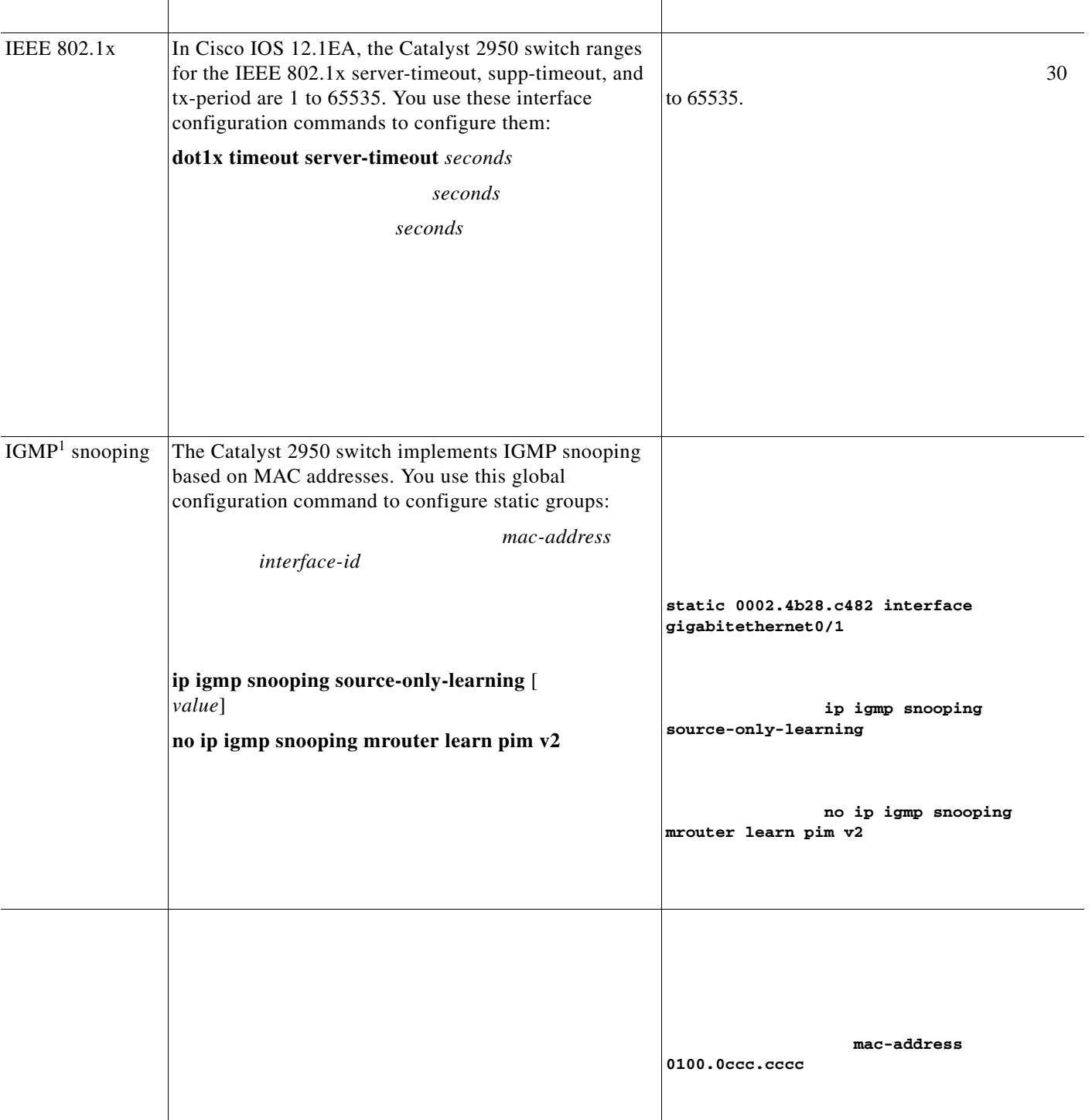

 $\Gamma$ 

### *Catalyst 2950 and 2960 Switch Configuration Incompatibilities (continued)*

**Includes** 

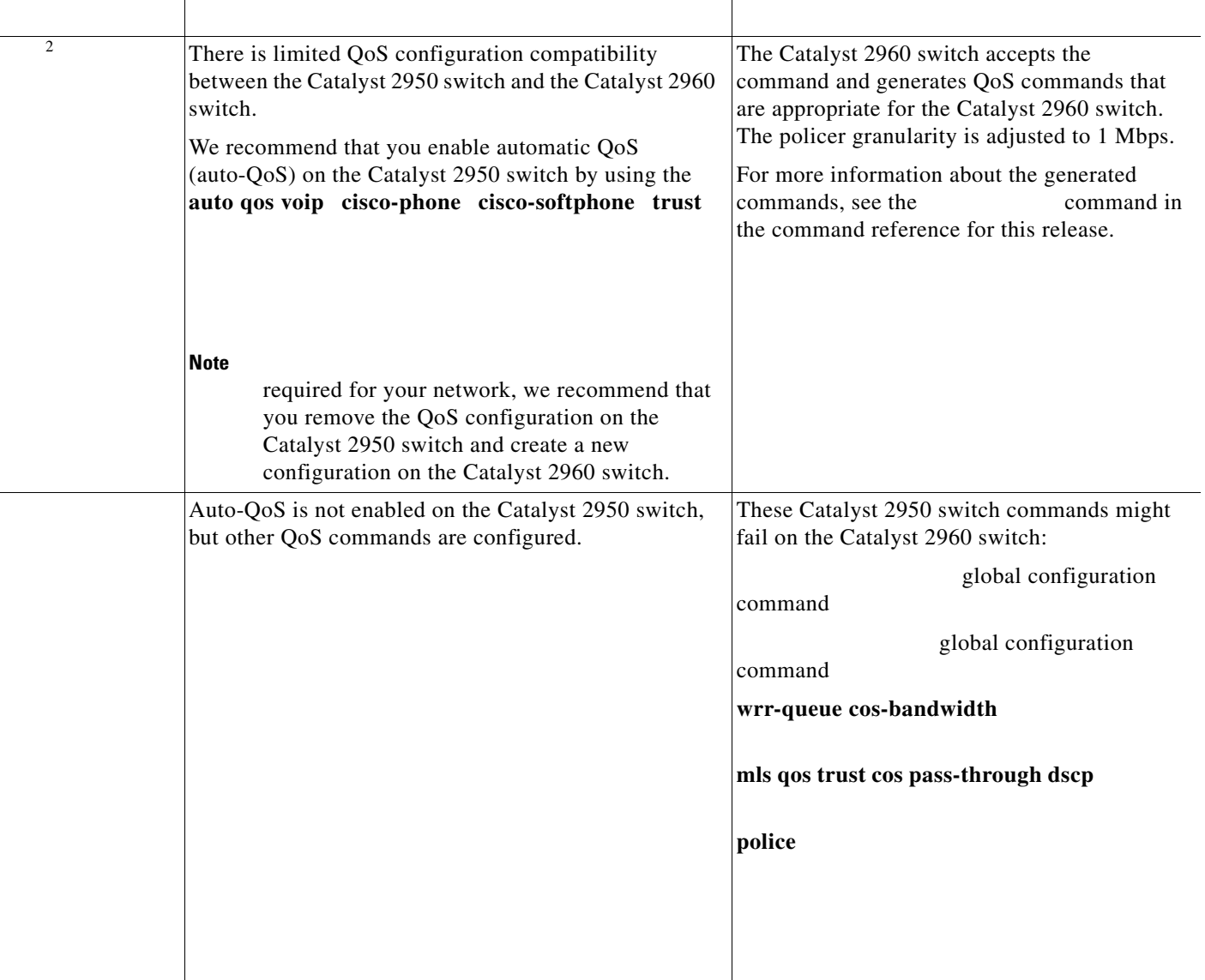

 $\overline{\mathbf{I}}$ 

ן

**T** 

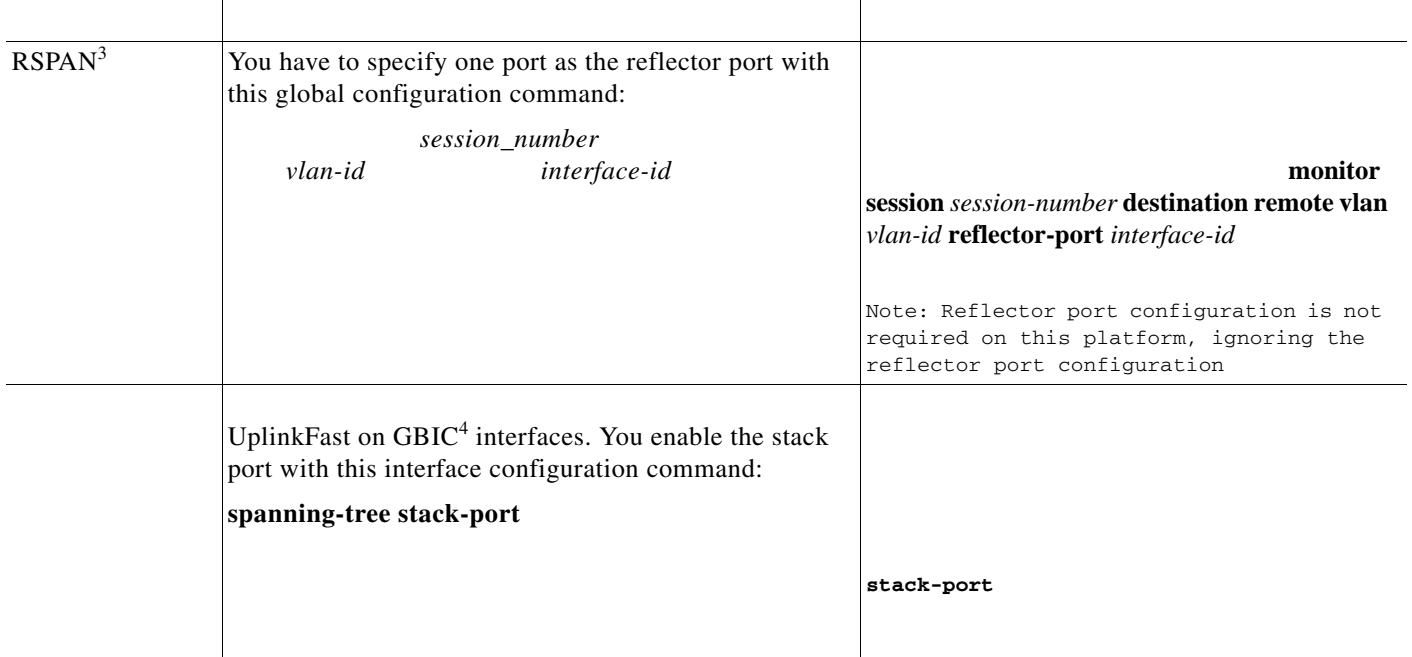

1. IGMP = Internet Group Management Protocol

**•**

**– – –**

2.  $QoS =$  quality of service

 $\overline{\phantom{a}}$ 

3. RSPAN = Remote Switched Port Analyzer

4. GBIC = Gigabit Interface Converter

# <span id="page-4-0"></span>**Feature Behavior Incompatibilities**

#### QoS

The Catalyst 2960 switch uses different port hardware than the Catalyst 2950 switch, and more QoS features are offered on the Catalyst 2960 switch. For example, the Catalyst 2950 switch supports WRR scheduling, whereas the Catalyst 2960 switch supports SRR scheduling. Also, you must enable QoS globally on the Catalyst 2960 switch, whereas QoS is enabled by default on the Catalyst 2950 switch. For more information, see Chapter 32, "Configuring QoS."

### RSPAN

The Catalyst 2950 switch uses an extra port, called the reflector port, for its RSPAN implementation. This is not necessary in the Catalyst 2960 switch RSPAN implementation. The Catalyst 2960 switch also supports VLANs as SPAN sources and can forward received packets on SPAN destination ports.

#### Multicast

The multicast forwarding decisions on the Catalyst 2960 switch are based on IP addresses. Some Catalyst 2950 switch workarounds to address platform limitations (such as the

global configuration command) are not required on the Catalyst 2960 switch.

1